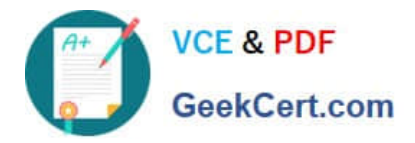

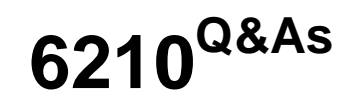

Avaya Aura ContactCenter Implementation Exam

# **Pass Avaya 6210 Exam with 100% Guarantee**

Free Download Real Questions & Answers **PDF** and **VCE** file from:

**https://www.geekcert.com/6210.html**

100% Passing Guarantee 100% Money Back Assurance

Following Questions and Answers are all new published by Avaya Official Exam Center

**C** Instant Download After Purchase

- **83 100% Money Back Guarantee**
- 365 Days Free Update
- 800,000+ Satisfied Customers

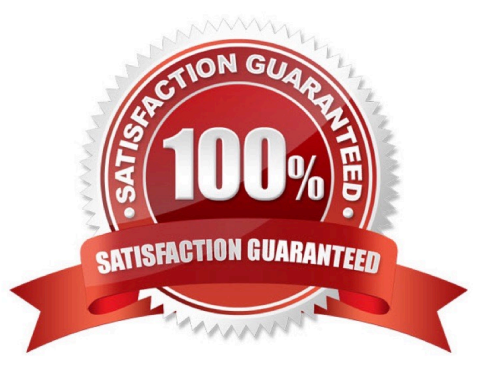

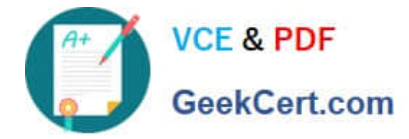

### **QUESTION 1**

Which two statements about scheduled backups are true? (Choose two.)

- A. Contact Center stores up to seven backup files at each server location.
- B. You can use this utility to back up operating system files.
- C. The backup location must be a tape or optical drive.
- D. You can schedule single or multiple backup tasks on a daily, weekly, or monthly basis.

Correct Answer: AD

Reference: https://downloads.avaya.com/css/P8/documents/100141967 (17)

#### **QUESTION 2**

To log in to the Avaya Aura Media Server (AAMS) Element Manager (EM) from a browser, you must enter the correct URL.

Which URL format is correct to access the AAMS Element Manager (EM)?

- A. https://:em
- B. https://:8800/em
- C. https://:/em
- D. https://:8443/em
- Correct Answer: C

Reference: https://downloads.avaya.com/css/P8/documents/101017536 (33)

#### **QUESTION 3**

Avaya Aura Contact Center (AACC) 7.1 supports Avaya Aura Media Servers (AAMS) using High Availability (HA).

Which statement about AAMS licenses for an HA pair configuration is true?

- A. They are not needed in the AACC 7.1 HA solution
- B. Each server in an HA pair configuration requires a license
- C. They are included in the AACC 7.1 HA solution
- D. The license of the Primary Server is used with the Backup Server

Correct Answer: B

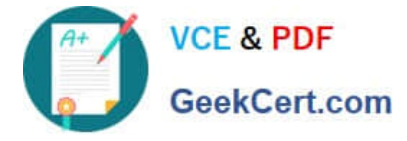

Reference: https://downloads.avaya.com/css/P8/documents/101033402

## **QUESTION 4**

You are configuring the Real-Time Statistics Multicast (RSM) settings on a newly installed Avaya Aura Contact Center (AACC).

Which address is within the acceptable range for use as an IP Multicast address on Contact Center Manager Server (CCMS)?

A. 223.0.0.255

B. 225.0.1.254

C. 242.0.1.0

D. 240.255.255.254

Correct Answer: C

Reference: https://downloads.avaya.com/css/P8/documents/100093187 (42)

#### **QUESTION 5**

In a customer\\'s Local Area Network, some segments in the network do not allow multicast for transmitting data.

When configuring the Contact Center Manager Administration (CCMA) using the RTR (Real-Time Reporting) Registry Settings, how can network bandwidth usage be limited?

A. In the Minimum Unicast Sessions box, type the minimum number of simultaneous unicast sessions that the server is directed to allow.

B. In the Maximum Unicast Sessions box, type the maximum number of simultaneous unicast sessions that the server is directed to allow.

C. In the Output Rate box, type the minimum number of simultaneous outputs that the server is directed to allow.

D. In the Output Rate box, type the maximum number of simultaneous outputs that the server is directed to allow.

Correct Answer: B

Reference: https://downloads.avaya.com/css/P8/documents/100122321 (146)

[6210 VCE Dumps](https://www.geekcert.com/6210.html) [6210 Study Guide](https://www.geekcert.com/6210.html) [6210 Braindumps](https://www.geekcert.com/6210.html)